# **System Integrator Visualization**

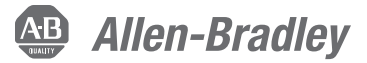

SI: FactoryTalk View SE Configuration Course Description

### **Course Agenda**

#### **Day 1**

- Getting Started with FactoryTalk View SE
- Configuring RSLinx Enterprise Communications in a New FactoryTalk View SE Application
- Creating a Graphic Display
- Creating an HMI Tag Database

#### **Day 2**

- Building an Interactive Graphic Display
- Animating a Graphic Display
- Using Tag Placeholders and Creating a FactoryTalk View SE Client
- Configuring Global Objects
- Configuring HMI Tag-Based Alarms

#### **Day 3**

- Configuring FactoryTalk Alarms and Events
- Creating and Configuring a Trend
- Creating a Derived Tag File and an Event File
- Configuring Security

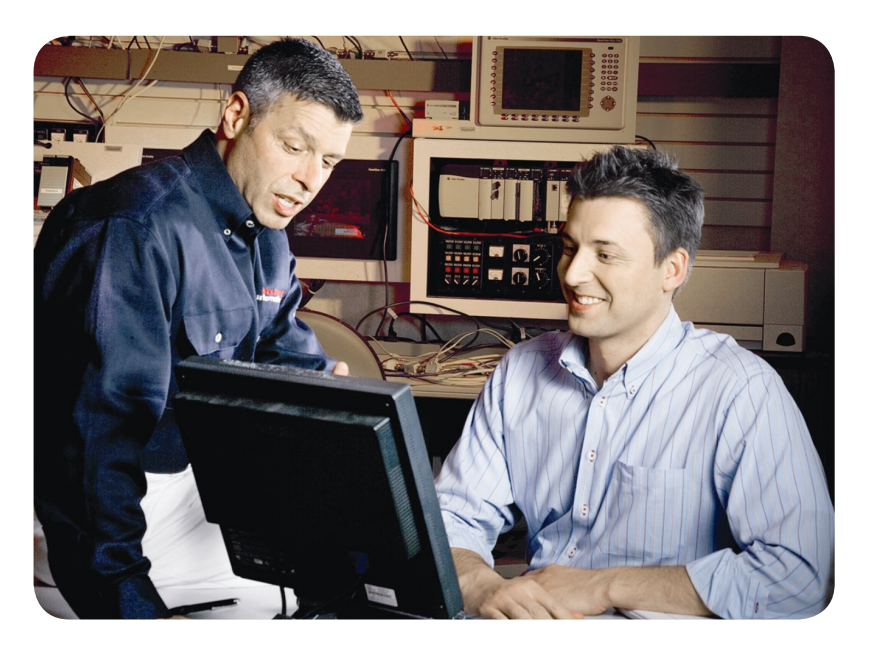

## **Course Number**

SI101

### **Course Purpose**

Upon completion of this course, you should be able to organize and develop FactoryTalk® View Site Edition (SE) applications.

This course provides opportunities for you to organize and develop FactoryTalk View SE applications. During class, you will have the opportunity to practice the skills used to create build graphic displays.

You will learn how to configure alarms and security, trend data, and test your application using FactoryTalk View SE Client. You will also work with RSLinx® Enterprise communications software.

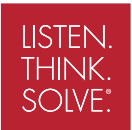

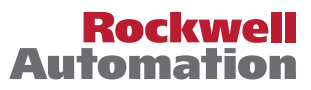

#### **Who Should Attend**

This course is intended for System Integrator Programmers who have little or no working experience with developing FactoryTalk View SE local (stand-alone) or network (distributed) applications.

**Curriculum Note:** This course contains many of the lessons in courses CCV207 – in a consolidated format. DO NOT take both courses.

#### **Prerequisites**

To complete this course successfully, you must be able to:

- Perform basic Microsoft Windows tasks
- Read wiring diagrams

#### **Technology Requirements**

All technology is provided for student use in the classroom by Rockwell Automation. It is not necessary for students to bring any technology with them when attending this course.

#### **Student Materials**

To enhance and facilitate the students' learning experience, the following materials are provided as part of the course package:

- *• Student Manual*, which contains the key concepts, definitions, and examples presented in the course.
- *• FactoryTalk View SE Procedures Guide,* which provides all the steps required to complete common RSView SE application development tasks, including the tasks in the exercises. By following the procedures in this job aid, you can immediately apply what is learned in the course to your own job.

#### **Hands-On Practice**

Throughout the course, you will have the opportunity to practice the skills you have learned through a variety of hands-on exercises using a ControlLogix® workstation (Catalog Number ABT-TDCLX3-B). These exercises focus on the skills introduced in each lesson.

#### **Next Learning Level**

After mastering the skills covered in this course, you will have the knowledge and skills necessary to learn more specialized tasks. In particular, this course is a prerequisite for the *FactoryTalk View SE Architecture* course (Course Number CCV205-LD).

#### **Course Length**

This is a three-day course.

#### **IACET CEUs**

Rockwell Automation is authorized by IACET to offer 2.1 CEUs for this program.

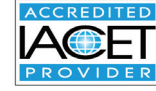

#### **To Register**

To register for this or any other Rockwell Automation training course, contact your local authorized Allen-Bradley® Distributor or your local Sales/Support office for a complete listing of courses, descriptions, prices, and schedules.

You can also access course information via the Web at http://www.rockwellautomation.com/training

Rockwell Automation is accredited by the International Association for Continuing Education and Training (IACET) and is authorized to issue the IACET CEU. **[Click here](https://www.iacet.org/ap/108685/)** to view the Rockwell Automation Certificate of Accreditation.

Allen-Bradley, ControlLogix, FactoryTalk, LISTEN. THINK. SOLVE., RSLinx, Rockwell Software are trademarks of Rockwell Automation, Inc. Trademarks not belonging to Rockwell Automation are property of their respective companies.

#### www.rockwellautomation.com

#### Power, Control and Information Solutions Headquarters

Americas: Rockwell Automation, 1201 South Second Street, Milwaukee, WI 53204-2496 USA, Tel: (1) 414.382.2000, Fax: (1) 414.382.4444 Europe/Middle East/Africa: Rockwell Automation NV, Pegasus Park, De Kleetlaan 12a, 1831 Diegem, Belgium, Tel: (32) 2 663 0600, Fax: (32) 2 663 0640 Asia Pacific: Rockwell Automation, Level 14, Core F, Cyberport 3, 100 Cyberport Road, Hong Kong, Tel: (852) 2887 4788, Fax: (852) 2508 1846